Министерство сельского хозяйства Российской Федерации Федеральное государственное бюджетное образовательное учреждение высшего образования «Горский государственный аграрный университет» (ФГБОУ ВО Горский ГАУ)

ПРИНЯТА Решением Педагогического совета колледжа ФГБОУ ВО Горский ГАУ Протокол № 4 от «27» ноября 2023 года

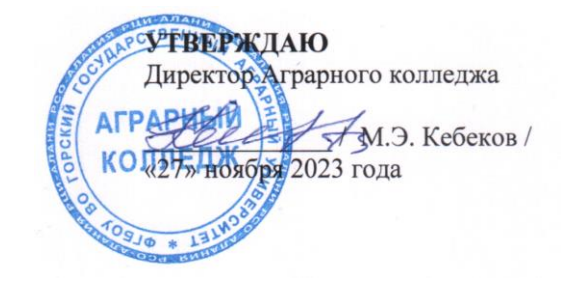

## Рабочая программа учебной дисциплины ОП.03 Информационные технологии в профессиональной деятельности

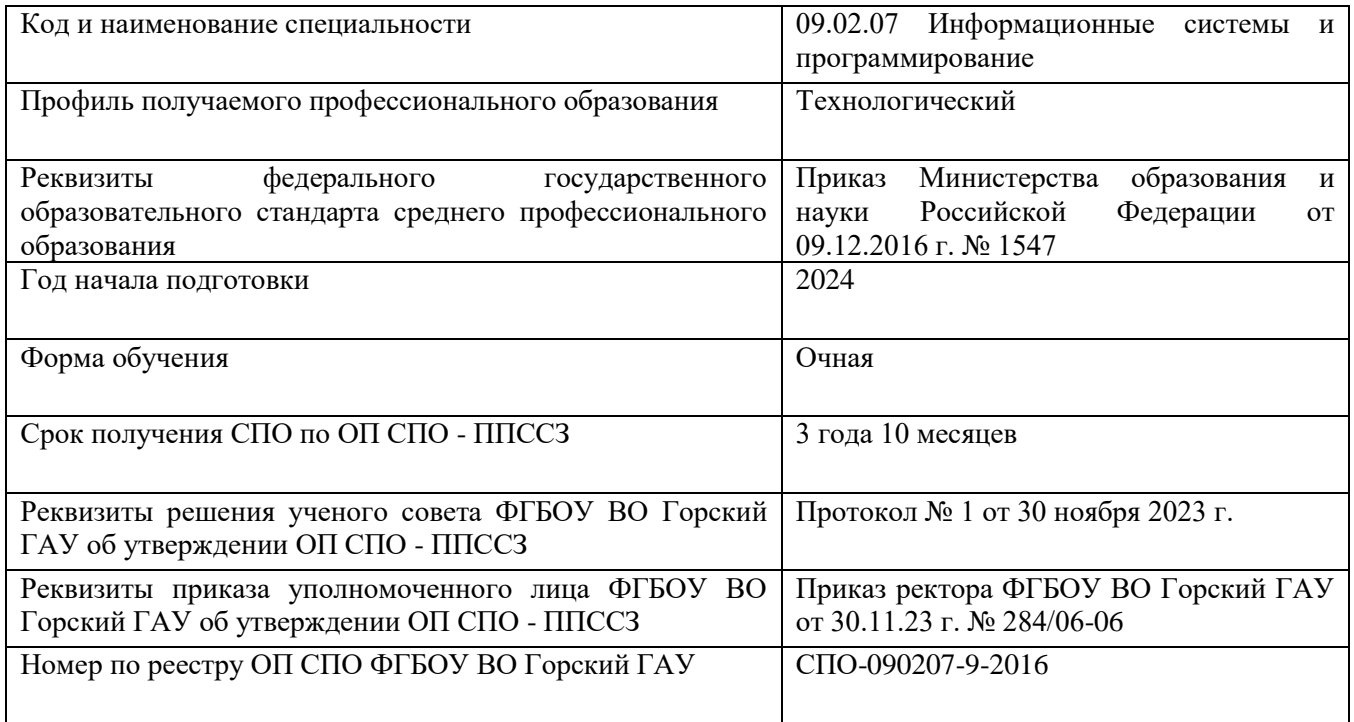

### СОДЕРЖАНИЕ

- **1.** ПАСПОРТ РАБОЧЕЙ ПРОГРАММЫ УЧЕБНОЙ ДИСЦИПЛИНЫ
- **2.** СТРУКТУРА И СОДЕРЖАНИЕ УЧЕБНОЙ ДИСЦИПЛИНЫ
- **3.** УСЛОВИЯ РЕАЛИЗАЦИИ ПРОГРАММЫ
- **4.** КОНТРОЛЬ И ОЦЕНКА РЕЗУЛЬТАТОВ ОСВОЕНИЯ УЧЕБНОЙ ДИСЦИПЛИНЫ

### 1. ПАСПОРТ РАБОЧЕЙ ПРОГРАММЫ УЧЕБНОЙ ДИСЦИПЛИНЫ

### 1.1.Область применения программы

Рабочая программа учебной дисциплины является частью программы подготовки специалистов среднего звена (далее ППССЗ) в соответствии с ФГОС СПО 09.02.07 Информационные системы и программирование

1.2. Место дисциплины в структуре основной профессиональной образовательной программы

Учебный цикл Общепрофессиональный цикл *указать принадлежность дисциплины к учебному циклу*

Связь с другими дисциплинами (модулями):

изучение дисциплины «Информационные технологии в профессиональной деятельности» рекомендуется проводить после освоения дисциплины Информатика\_ *указать дисциплины (модули)*

изучение дисциплины «Информационные технологии в профессиональной деятельности» рекомендуется проводить одновременно с освоением дисциплин «Компьютерные сети», «Архитектура аппаратных средств» .

 *указать дисциплины (модули)*

результаты освоения дисциплины «Информационные технологии в профессиональной деятельности» являются основой изучения дисциплин «Информационные технологии в профессиональной деятельности», «Основы алгоритмизации и программирования»

*указать дисциплины (модули)*

Учебная дисциплина ориентирована на развитие следующих общих компетенций: ОК 01, ОК 02, ОК 04, ОК 05, ОК 09

Учебная дисциплина ориентирована на развитие следующих профессиональных компетенций: ПК 1.6, ПК 4.1, ПК 5.1, 5.2, 5.6, ПК 6.3, ПК 8.1, 8.2, 8.3, ПК 9.3, ПК 10.1

*указать профессиональные компетенции в соответствии с ФГОС СПО*

### 1.3. Цель и планируемые результаты освоения дисциплины

Цель дисциплины – формирование комплекса знаний, умений в области изучаемой дисциплины.

В результате освоения дисциплины обучающийся должен уметь:

- Обрабатывать текстовую и числовую информацию.
- Применять мультимедийные технологии обработки и представления информации.
- Обрабатывать экономическую и статистическую информацию, используя средства пакета прикладных программ..

В результате освоения дисциплины обучающийся должен знать:

- Назначение и виды информационных технологий, технологии сбора, накопления, обработки, передачи и распространения информации.
- Состав, структуру, принципы реализации и функционирования информационных технологий.
- Базовые и прикладные информационные технологии
- Инструментальные средства информационных технологий.

1.4. Перечень формируемых компетенций Общие компетенции (ОК): ОК 01, ОК 02, ОК 04, ОК 05, ОК 09

ОК 01. Выбирать способы решения задач профессиональной деятельности применительно к различным контекстам;

ОК 02. Использовать современные средства поиска, анализа и интерпретации информации и информационные технологии для выполнения задач профессиональной деятельности;

ОК 03. Планировать и реализовывать собственное профессиональное и личностное развитие, предпринимательскую деятельность в профессиональной сфере, использовать знания по финансовой грамотности в различных жизненных ситуациях;

ОК 04. Эффективно взаимодействовать и работать в коллективе и команде;

ОК 05. Осуществлять устную и письменную коммуникацию на государственном языке Российской Федерации с учетом особенностей социального и культурного контекста;

ОК 09. Пользоваться профессиональной документацией на государственном и иностранном языках.

Профессиональные компетенции (ПК): ПК 1.6, ПК 4.1, ПК 5.1, 5.2, 5.6, ПК 6.3, ПК 8.1, 8.2, 8.3, ПК 9.3, ПК 10.1

ПК 1.6 Разрабатывать модули программного обеспечения для мобильных платформ

ПК 4.1. Осуществлять инсталляцию, настройку и обслуживание программного обеспечения компьютерных систем.

ПК 5.1. Собирать исходные данные для разработки проектной документации на информационную систему.

ПК 5.2. Разрабатывать проектную документацию на разработку информационной системы в соответствии с требованиями заказчика.

ПК 5.6. Разрабатывать техническую документацию на эксплуатацию информационной системы

ПК 6.3. Разрабатывать обучающую документацию для пользователей информационной системы

ПК 8.1. Разрабатывать дизайн-концепции веб-приложений в соответствии с корпоративным стилем заказчика.

ПК 8.2. Формировать требования к дизайну веб-приложений на основе анализа предметной области и целевой аудитории.

ПК 8.3. Осуществлять разработку дизайна веб-приложения с учетом современных тенденций в области веб-разработки.

ПК 9.3. Разрабатывать интерфейс пользователя веб-приложений в соответствии с техническим заданием

ПК 10.1. Обрабатывать статический и динамический информационный контент.

1.5. Количество часов на освоение программы учебной дисциплины:

Максимальная учебная нагрузка обучающегося 70 часа, в том числе:

- обязательная аудиторная учебная нагрузка обучающегося 60 часов;
- самостоятельная работа обучающегося 10 часов;
- вариативная часть учебных циклов *ППССЗ*: 20 часов.

# 2. СТРУКТУРА И СОДЕРЖАНИЕ УЧЕБНОЙ ДИСЦИПЛИНЫ

## 2.1. Объем учебной дисциплины и виды учебной работы

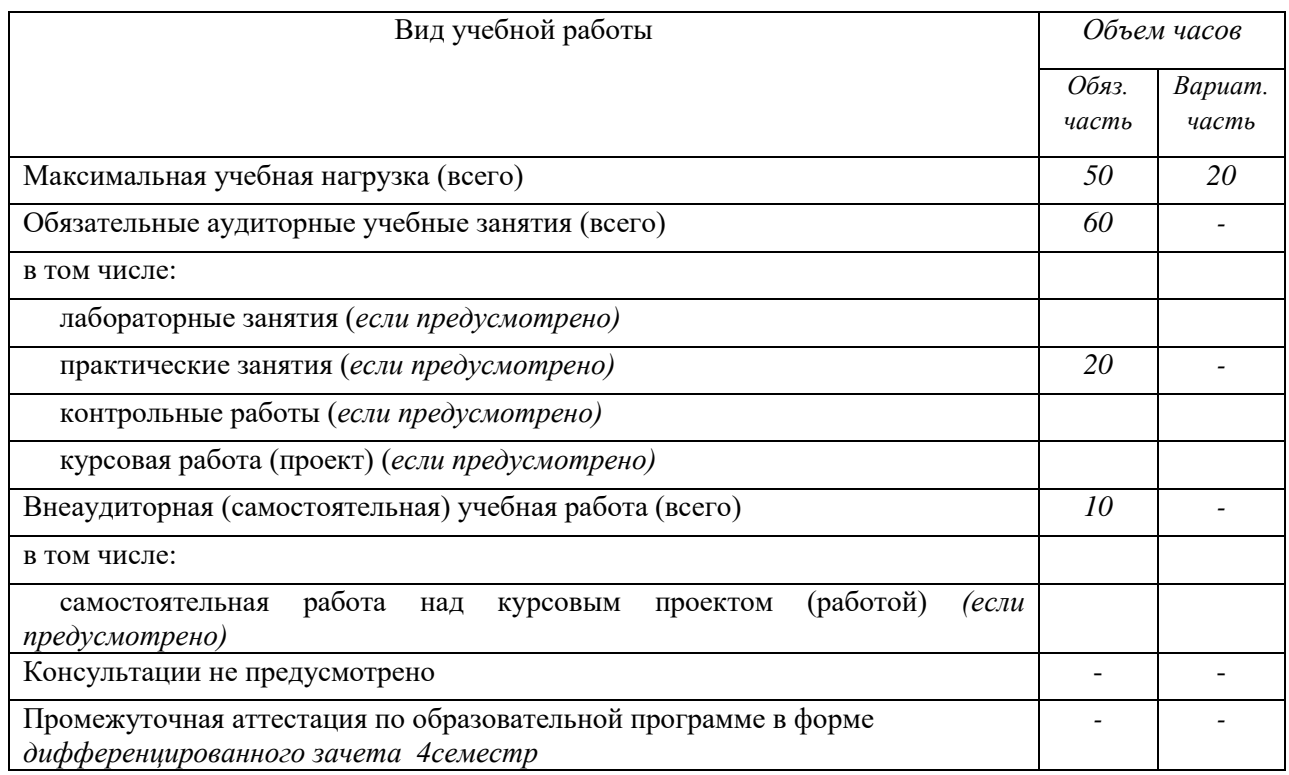

## 2.2. Тематический план и содержание учебной дисциплины «ОП.03 ИНФОРМАЦИОННЫЕ ТЕХНОЛОГИИ В ПРОФЕССИОНАЛЬНОЙ ДЕЯТЕЛЬНОСТИ»

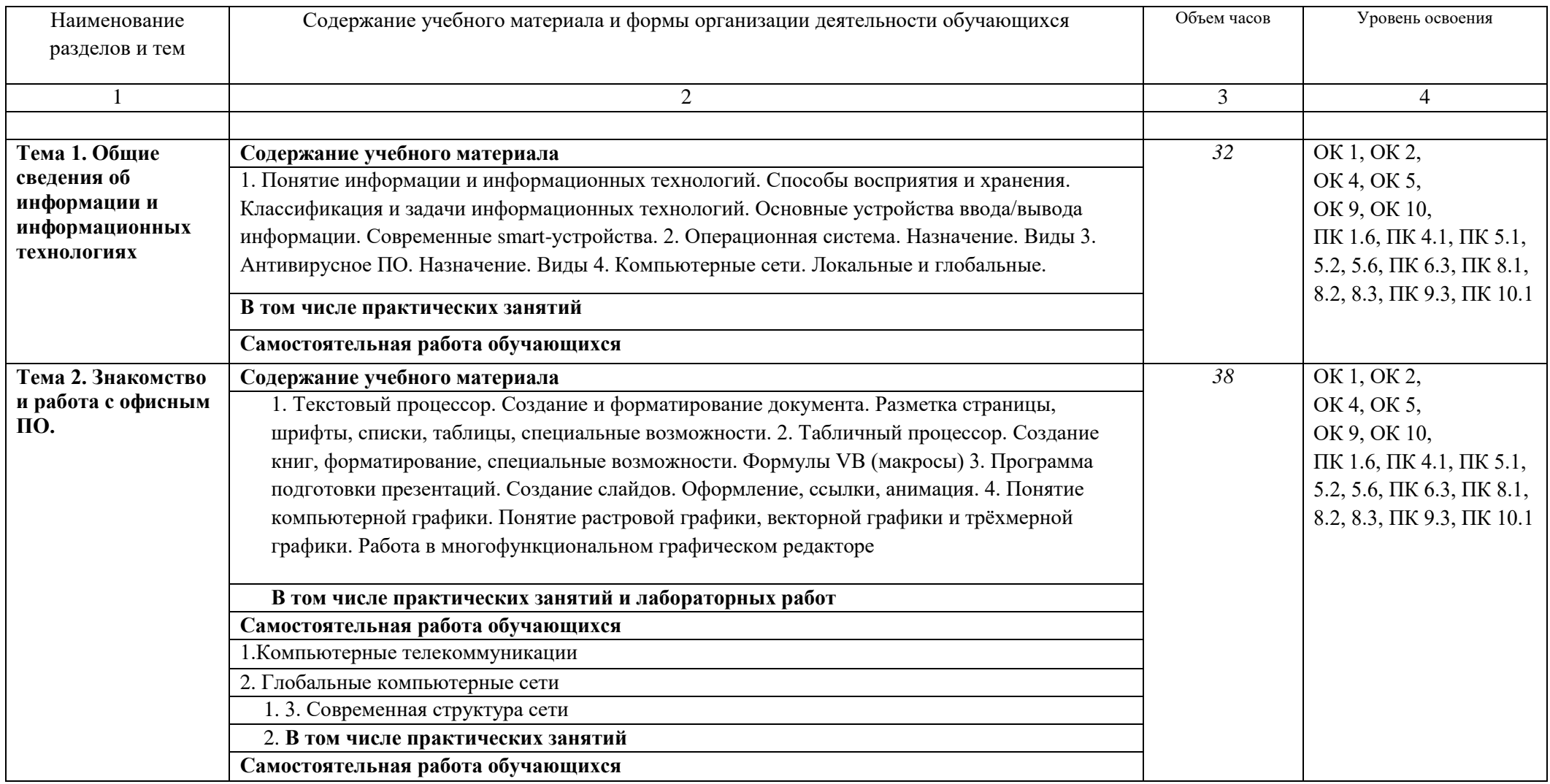

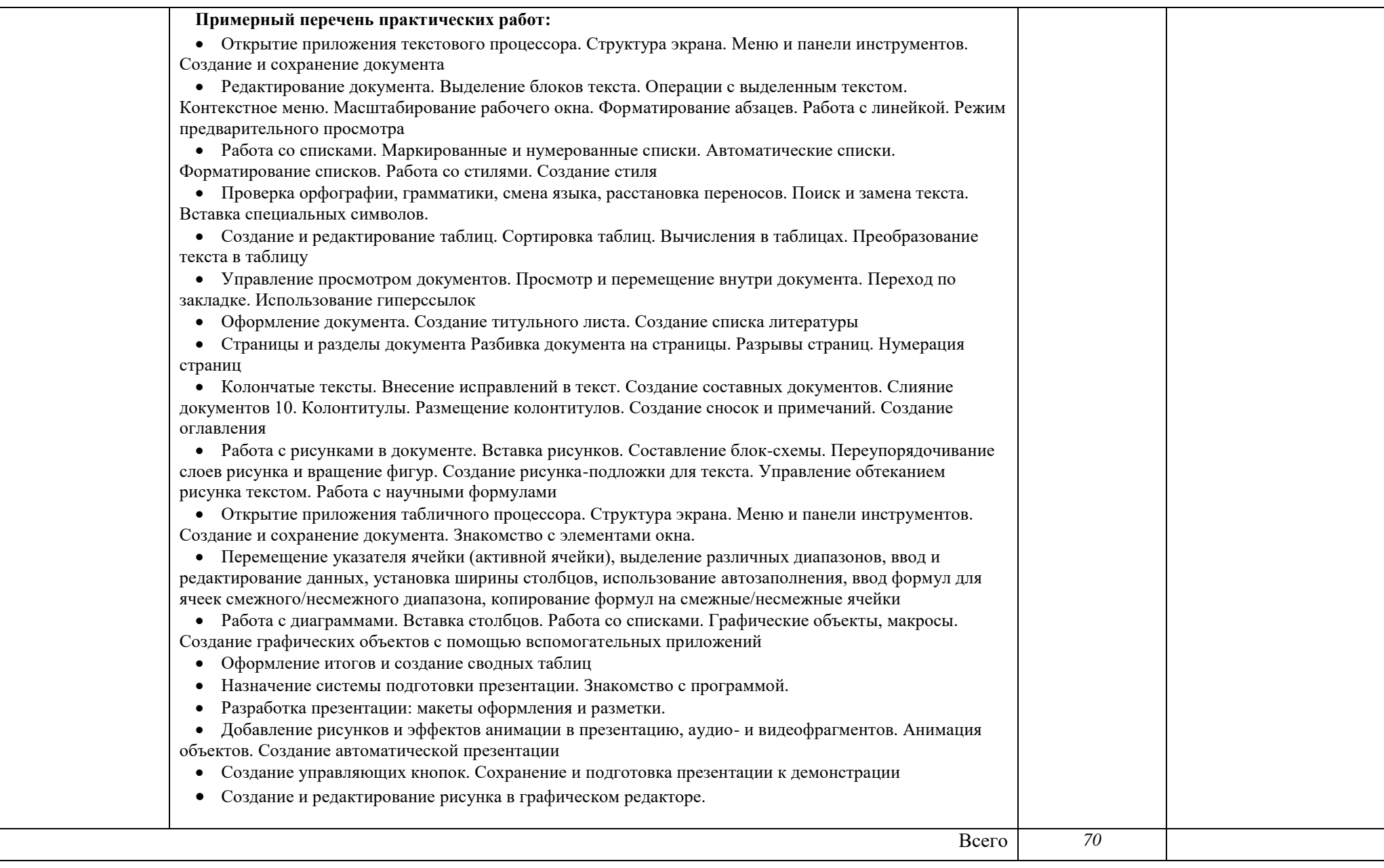

Использование часов вариативной части ОП

.

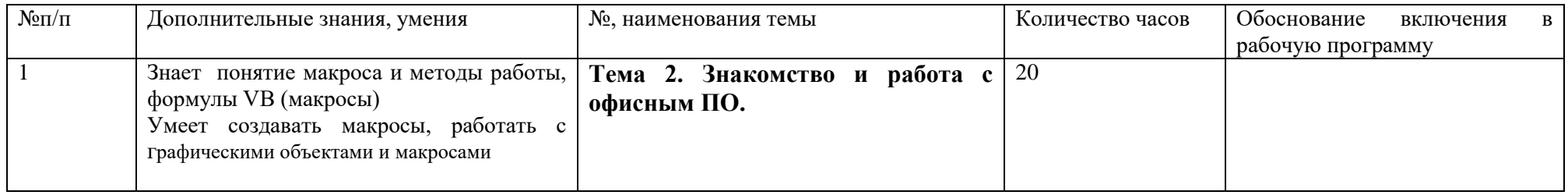

### 3. УСЛОВИЯ РЕАЛИЗАЦИИ ПРОГРАММЫ

### 3.1. Материально-техническое обеспечение

Реализация программы предполагает наличие учебных кабинета информатики:

Оборудование учебного кабинета и рабочих мест кабинета:

Кабинет *«*Информатики*»*, оснащенный оборудованием и техническими средствами обучения:

- Автоматизированные рабочие места обучающихся по количеству обучающихся (процессор не ниже Core i3, оперативная память объемом не менее 4 Гб;) или аналоги;
- Автоматизированное рабочее место преподавателя (процессор не ниже Core i3, оперативная память объемом не менее 4 Гб;)или аналоги;
- Проектор и экран;
- Маркерная доска;
- Программное обеспечение общего и профессионального назначения.

3.2. Информационное обеспечение обучения

Перечень рекомендуемых учебных изданий, Интернет-ресурсов, дополнительной литературы

### Основные источники:

 $1.$ 

ныкина, А. Г. Информационные технологии : учебное пособие / А. Г. Хныкина, Т. В. Минкина. — Ставрополь : СКФУ, 2017. — 126 с. — Текст : электронный // Лань : электронно-библиотечная система. — URL: https://e.lanbook.com/book/155278 (дата обращения: 15.02.2024). — Режим доступа: для авториз. пользователей.

Дополнительные источники:

1. Коломейченко, А. С. Информационные технологии : учебное пособие для спо / А. С. Коломейченко, Н. В. Польшакова, О. В. Чеха. — 3-е изд., стер. — Санкт-Петербург : Лань, 2024. — 212 с. — ISBN 978-5-507-49263-3. — Текст : электронный // Лань : электронно-библиотечная система. — URL: https://e.lanbook.com/book/384743 (дата обращения: 15.02.2024). — Режим доступа: для авториз. пользователей.

2. Шандриков, А. С. Информационные технологии : учебное пособие / А. С. Шандриков. - 3-е изд., стер. - Минск : РИПО, 2019. - 443 с. - ISBN 978-985-503-887-1. - Текст : электронный. - URL: https://znanium.com/catalog/product/1088261 (дата обращения: 13.12.2021). – Режим доступа: по подписке.

1.

### 4. КОНТРОЛЬ И ОЦЕНКА РЕЗУЛЬТАТОВ ОСВОЕНИЯ УЧЕБНОЙ ДИСЦИПЛИНЫ

Контроль и оценка результатов освоения учебной дисциплины осуществляется преподавателем в процессе проведения практических занятий, лабораторных работ, тестирования, а также в результате выполнения обучающимися индивидуальных заданий, проектов, исследований.

Результаты обучения раскрываются через усвоенные знания и приобретенные умения, направленные на приобретение общих компетенций.

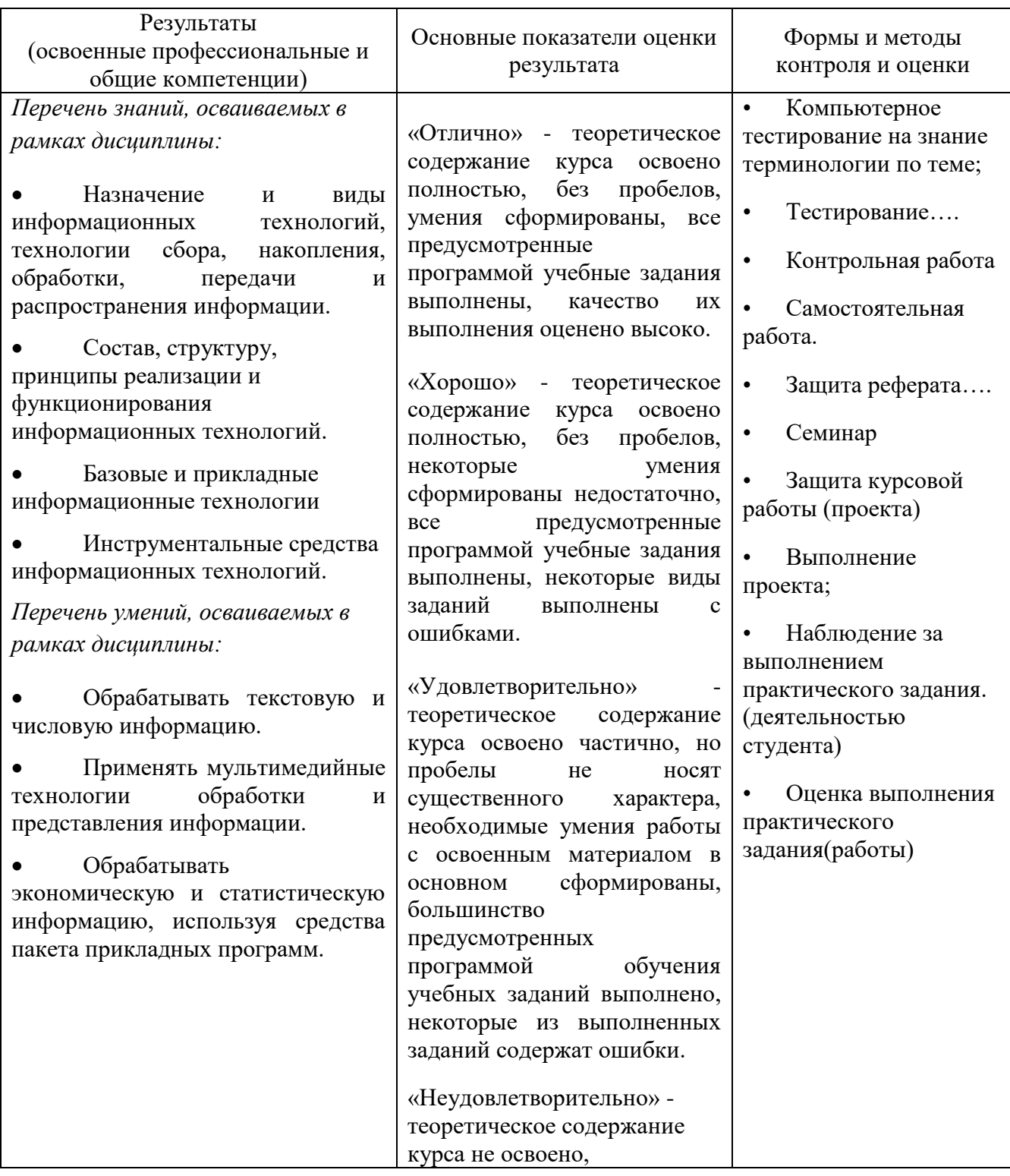

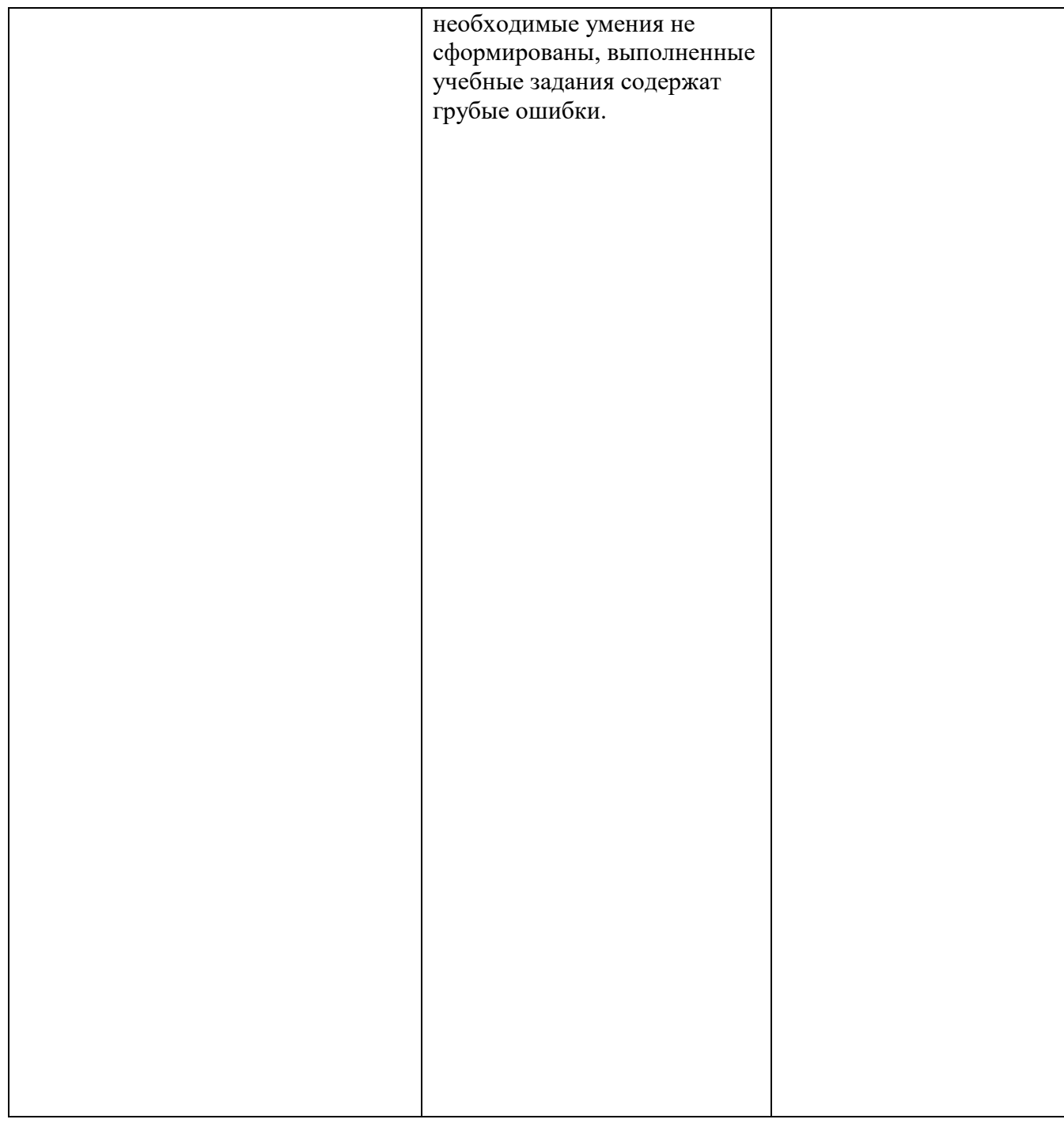